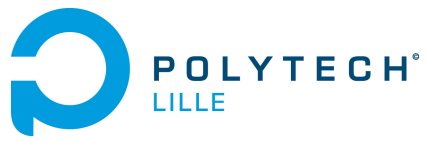

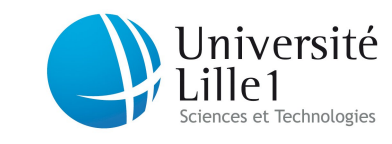

<http://laure.gonnord.org/pro/teaching/>

Département IMA / 3A (S5) Programmation Structurée 2012/2013

## TP3 - Quizz interactif

# Objectifs

Remplir un programme à trous. Utiliser du code existant. (source : TP d'Isabelle Sivignon, Grenoble). Bien lire jusqu'au bout avant de commencer à coder ! Les questions se trouvent à la fin (elles sont mêmes numérotées!)

# Énoncé : Quizz

Cet exercice a pour but de programmer un questionnaire interactif. Le programme demande à l'utilisateur d'entrer 3 entiers de son choix, puis lui pose des questions (par exemple : sont-ils tous égaux ?). La réponse est récupérée et le programme indique si l'utilisateur a bien ou mal répondu.

Après chaque question, le programme demande à l'utilisateur s'il veut continuer le questionnaire ou non. A la fin (quand le questionnaire est terminé ou bien que l'utilisateur a demandé à arrêter), le score est affiché.

Voici un exemple de déroulement du programme :

```
[lgonnord@frutti]% ./quizz
Entrez trois entiers:
1 3 3
Répondez aux questions suivantes (1 pour oui, 0 pour non) :
Ces entiers sont-ils dans l'ordre croissant ?
1
Bonne reponse !
Voulez-vous continuer (1 pour oui, 0 pour non) ? 1
Ces entiers sont-ils tous impairs ?
1
Bonne reponse !
Voulez-vous continuer (1 pour oui, 0 pour non) ? 0
Vous avez 2 bonnes réponses sur 2 questions.
```
On joint à cet énoncé un fichier quizz.c contenant le squelette du programme à faire. Pour plus de lisibilité, ce programme est découpé en fonctions :

- 6 fonctions de questions (déjà écrites). Ces fonctions prennent en argument trois entiers et répondent true si la propriété est vraie, false sinon. Elles ont été codées au TP2.
- une fonction main (à remplir) : cette fonction principale récupère les trois entiers, et permet de gérer le déroulement du questionnaire.
- une fonction bool reponse\_question (à remplir) : cette fonction permet de répartir les questions suivant leur numéro.

#### La fonction main doit :

- Demander trois entiers à l'utilisateur et récupérer les valeurs
- Tant qu'il veut continuer et qu'il reste des questions :
	- appeler la fonction correspondant à la question suivante en donnant comme arguments les entiers donnés par l'utilisateur ;
	- récupérer le résultat dans une variable res (de type Booléen) ;
	- demander à l'utilisateur sa réponse et la stocker dans rep (de type entier) ;
	- mettre à jour le nombre de bonnes réponses (on peut tester l'égalité d'un booléen et d'un entier) ;
	- demander à l'utilisateur s'il veut continuer.
- $-$  Afficher le score de l'utilisateur.

La fonction bool reponse\_question(int i,int x,int y,int z) calcule la valeur de la réponse à la question i sur les paramètres  $x, y, z$  et la retourne. Par exemple, si  $i = 1$ , alors cette fonction doit :

- imprimer "Question : ces entiers sont-ils dans l'ordre croissant ?";
- retourner le résultat de l'appel à ordre\_croissant $(x,y,z)$ .

## 1 Linux

#### Faites ces manipulations dans un terminal !

1. Avec la commande wget (cf tp1), récupérez le squelette à l'adresse :

http://laure.gonnord.org/pro/teaching/AlgoProg1213 IMA/quizz.c ;

- 2. Créez le répertoire (commande mkdir) Algo/TP3 ;
- 3. Déplacez le fichier (commande mv) dans ce répertoire ;
- 4. Placez-vous dans ce répertoire (commande cd) ;
- 5. Vérifiez que le fichier compile sans erreur :

clang -Wall quizz.c -o quizz

6. Exécutez : ./quizz.

## 2 Programmation

#### L'utilisation du squelette est obligatoire

- 1. Complétez les commentaires du haut avec vos noms et la date.
- 2. Écrivez la fonction reponse\_question.
- 3. Testez chacune des questions en appelant reponsequestion(i,x,y,z), pour différents  $i$ fixés. Les valeurs  $x,y$  et z sont demandées à l'utilisateur au début du main.
- 4. Écrivez le main correspondant au cahier des charges. Testez.